## **Extraits pour flûtes à bec alto et Tenor Deuxième suite de pièces à deux dessus**

Allemande La Maréchalle de Villars Jacques Hotteterre dit le Romain

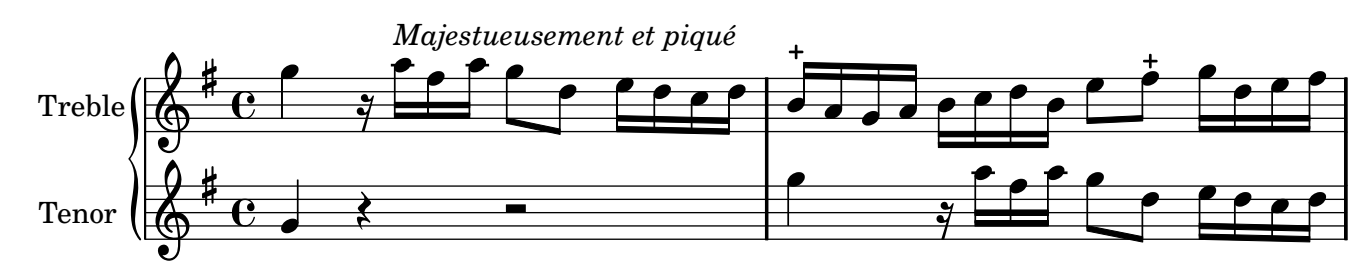

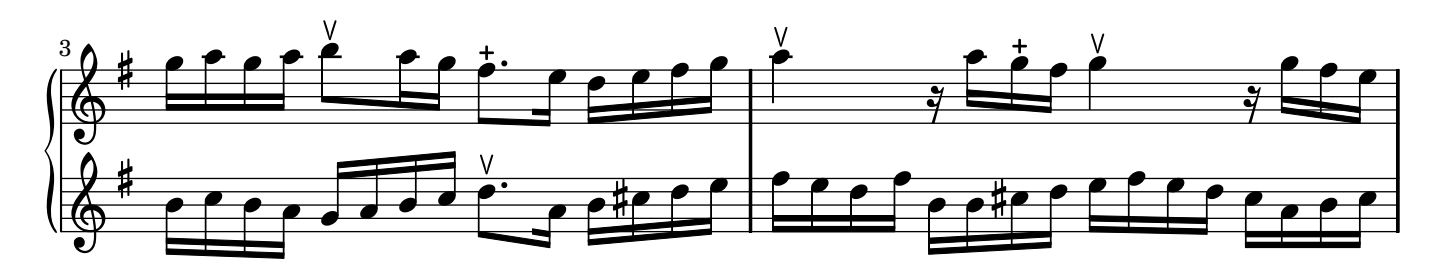

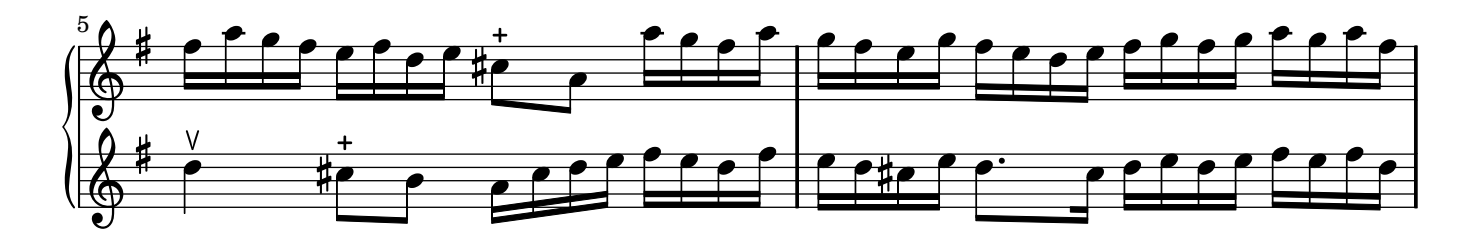

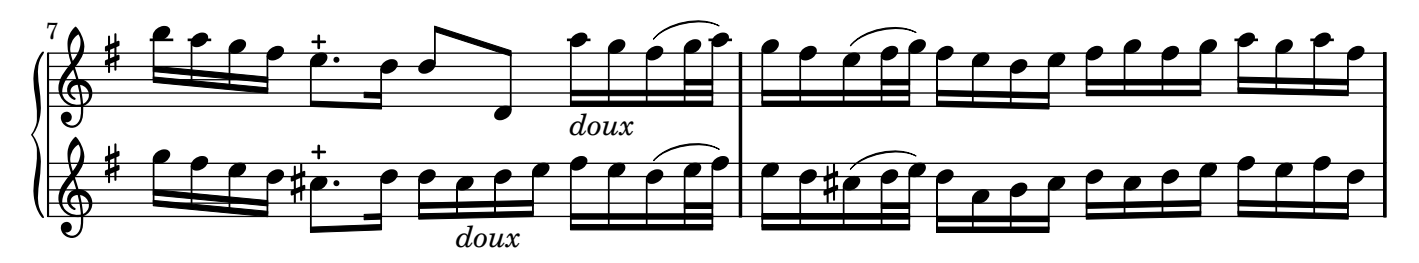

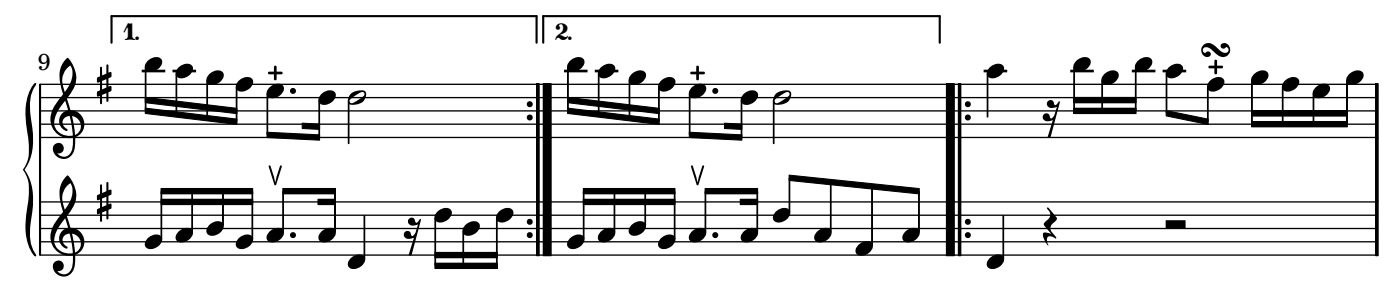

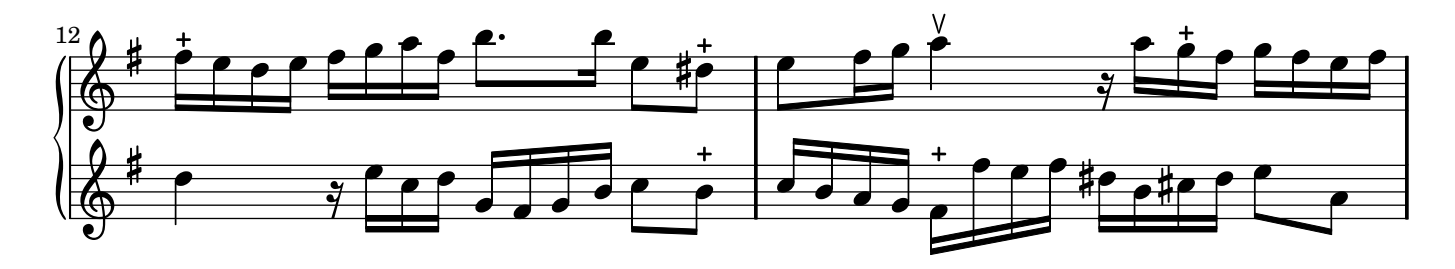

non-commercial copy Welcome. Transcription Marc Lanoiselée d'après édition 1717

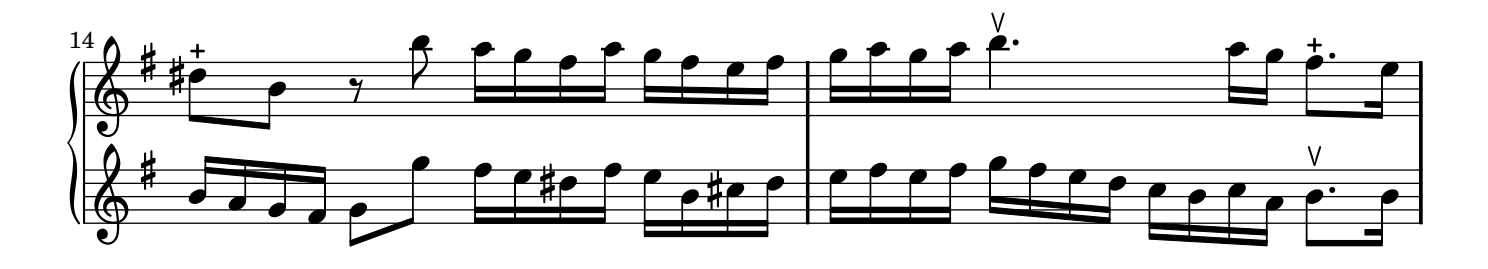

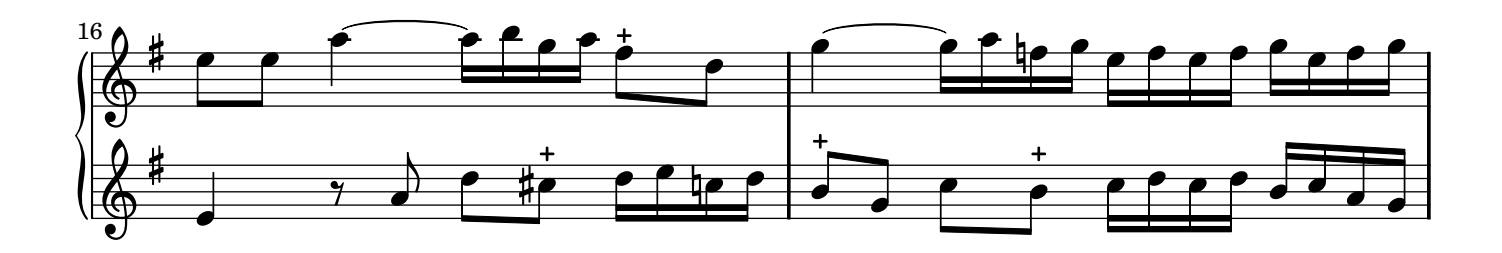

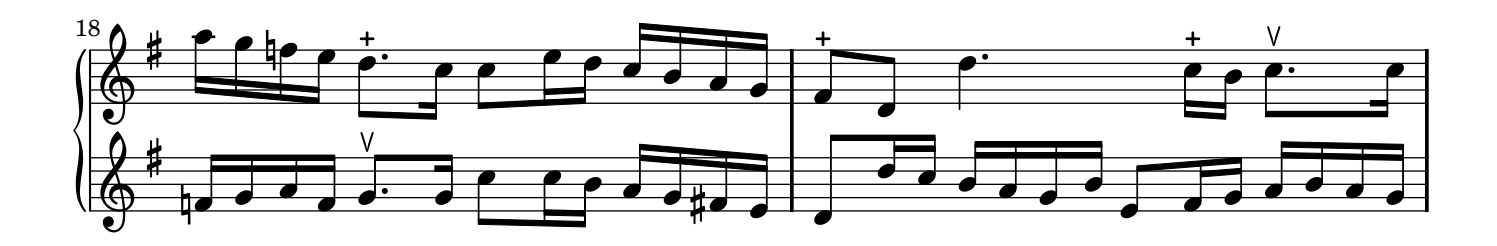

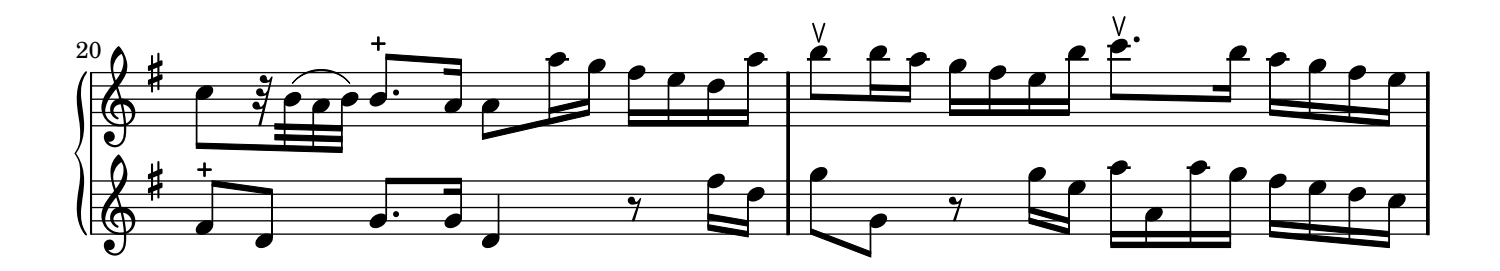

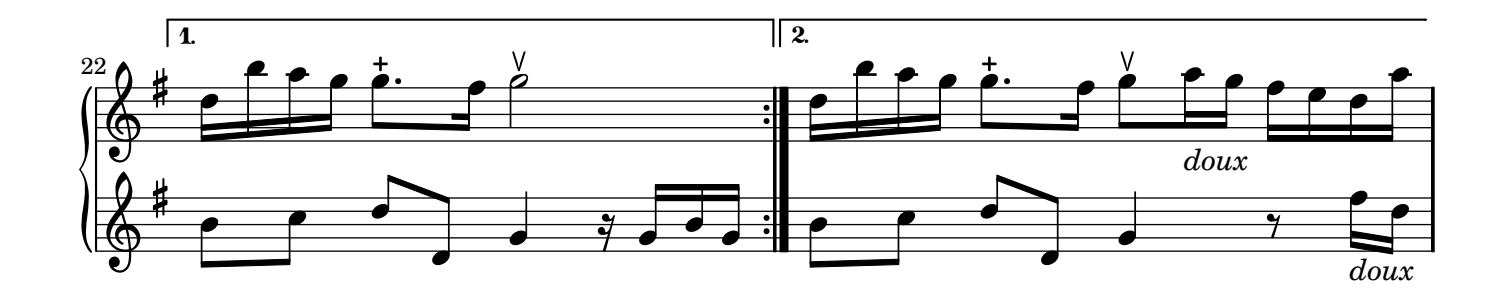

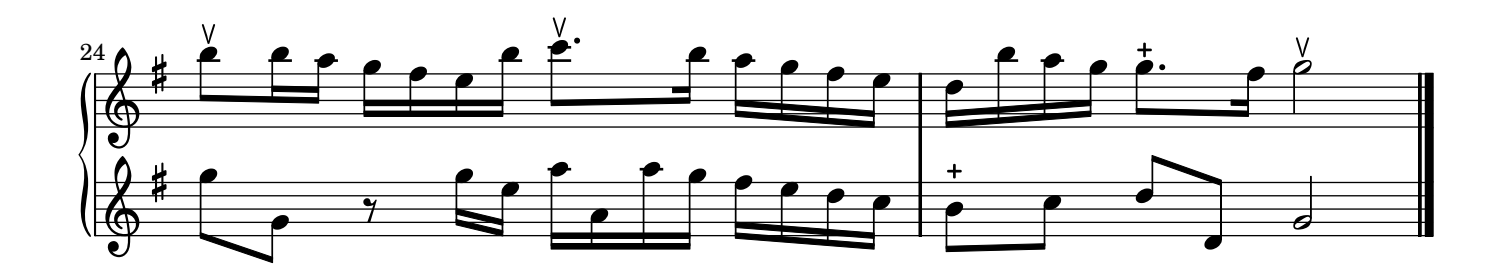

## Musette *Doucement* Jacques Hotteterre dit le Romain

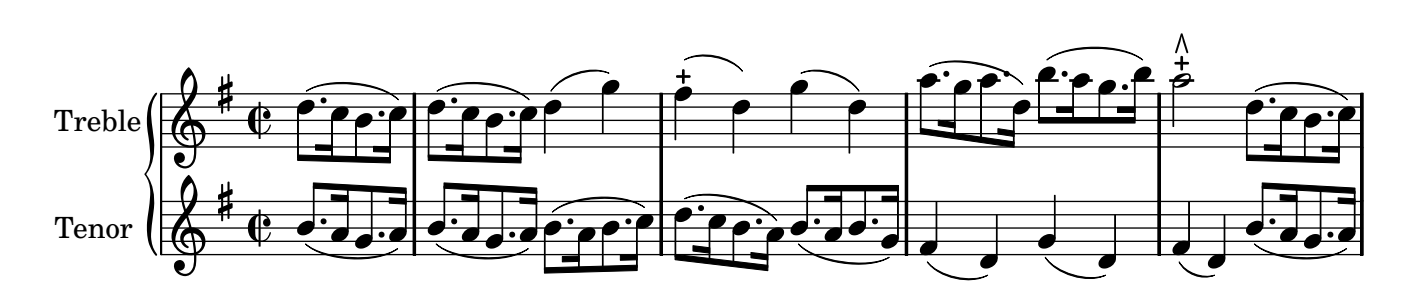

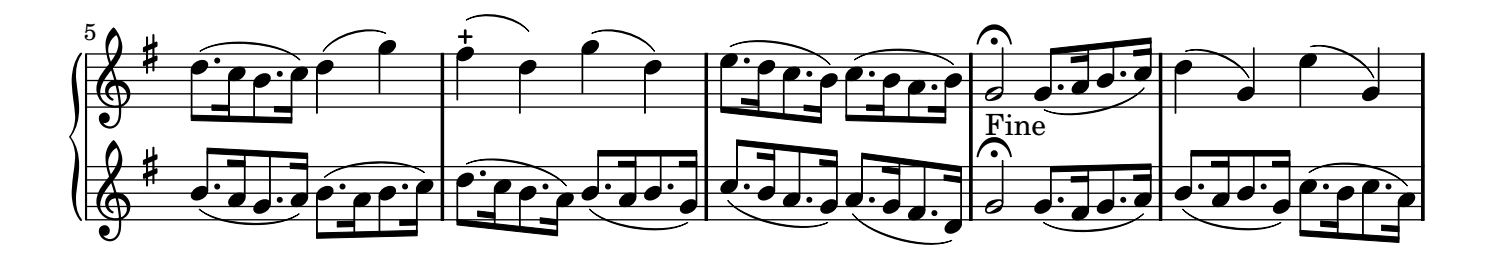

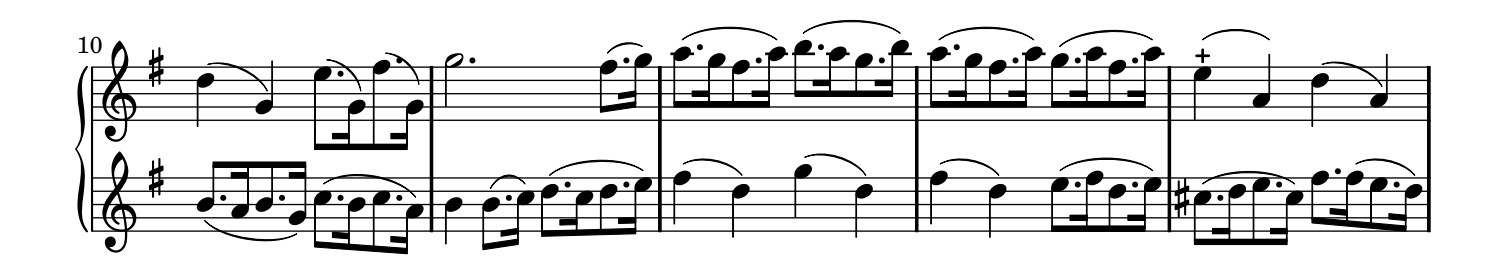

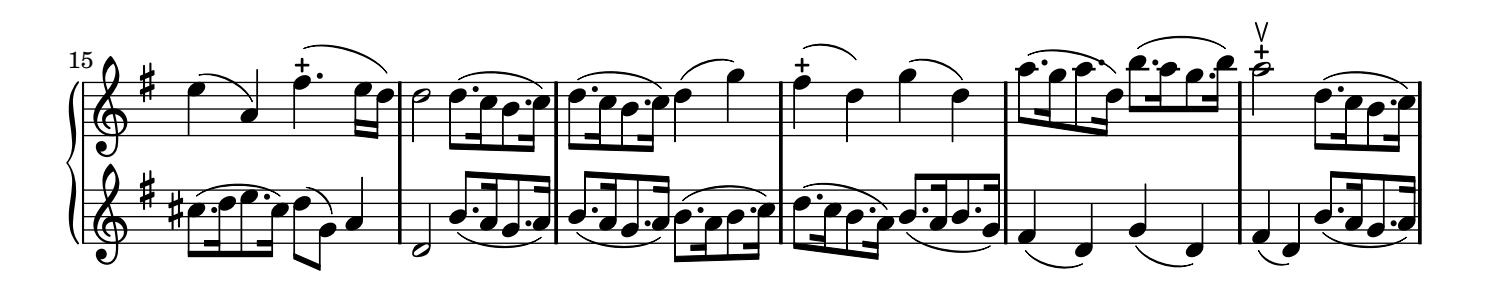

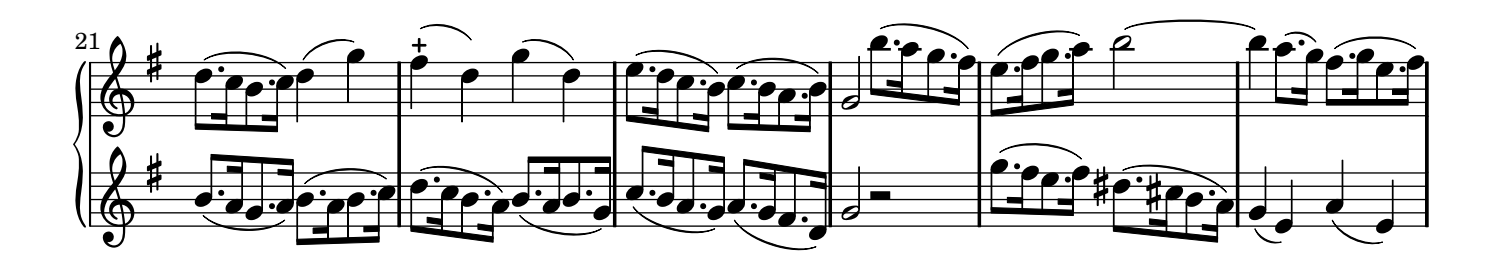

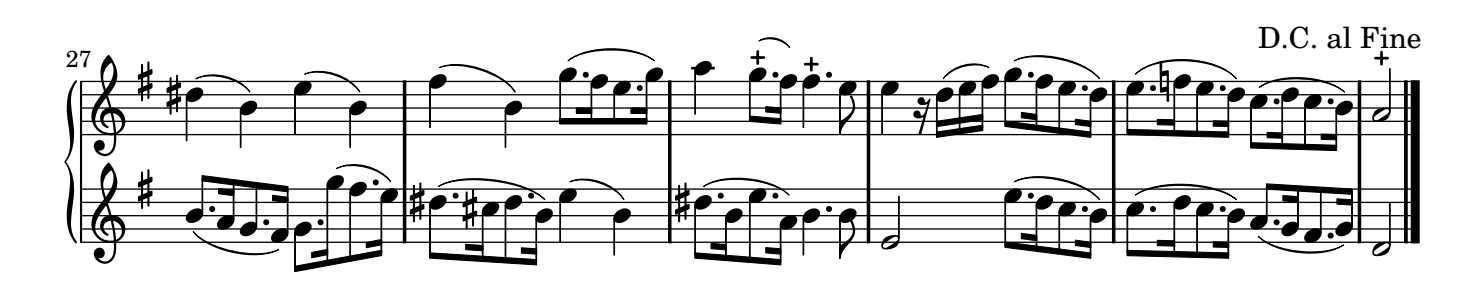

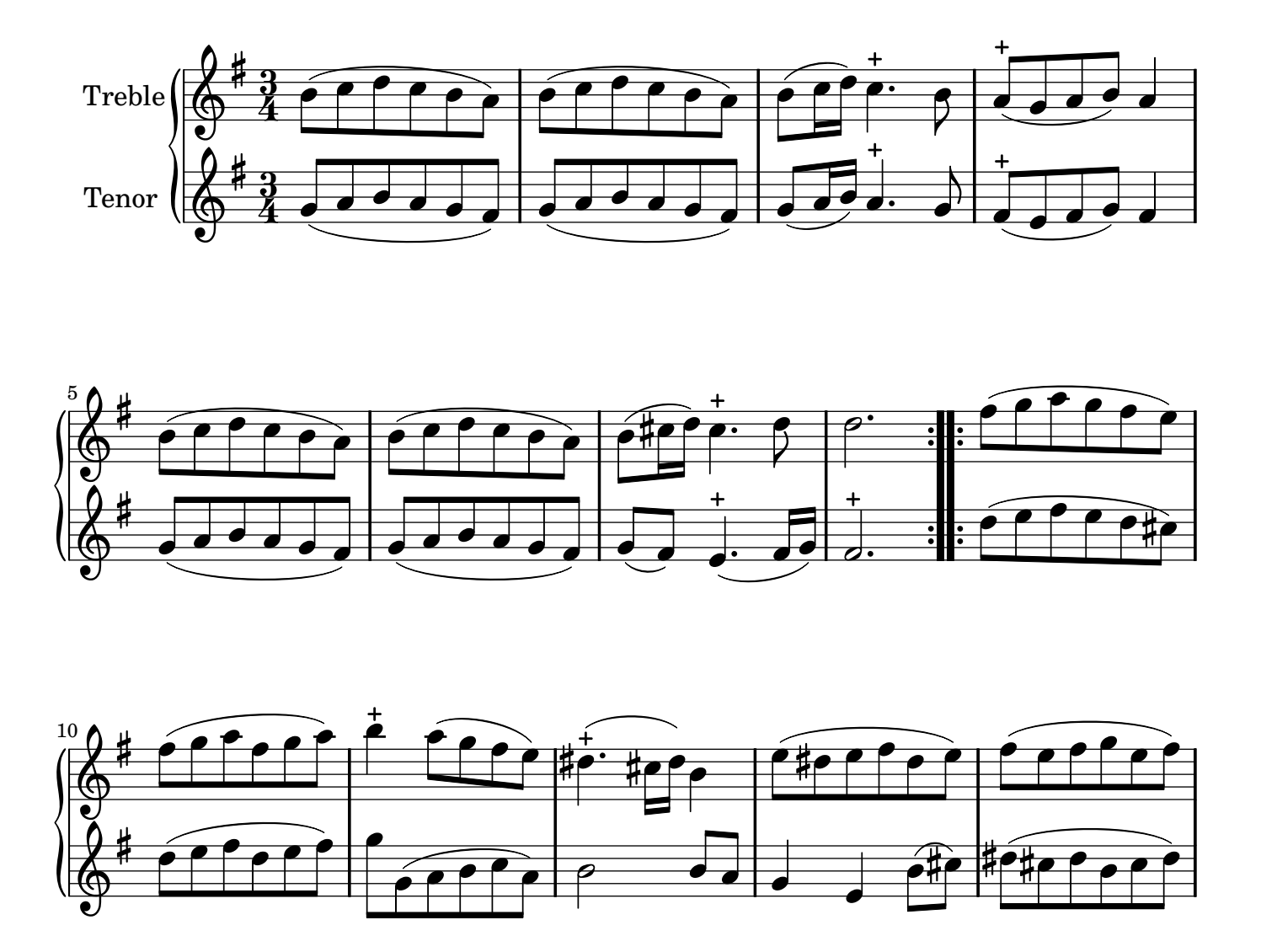

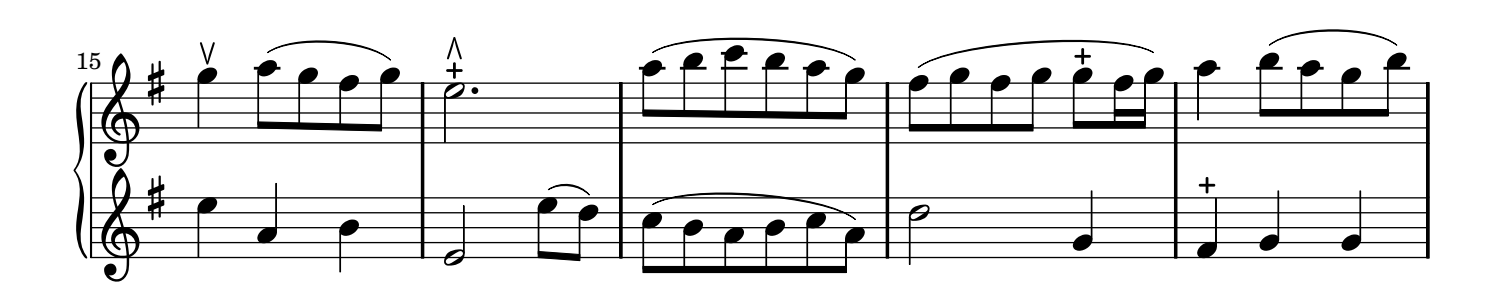

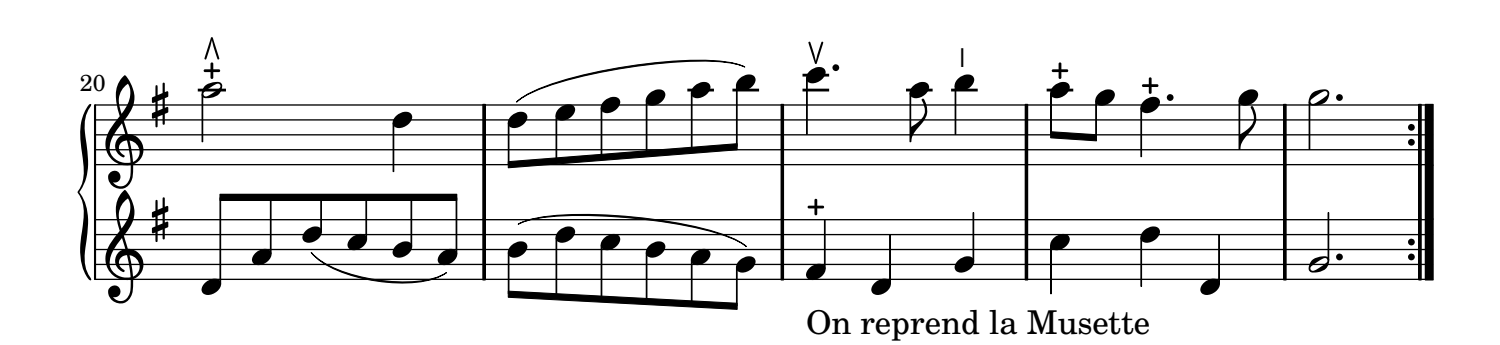

## Sarabande *La Saint Maurice*. **Jacques Hotteterre dit le Romain**

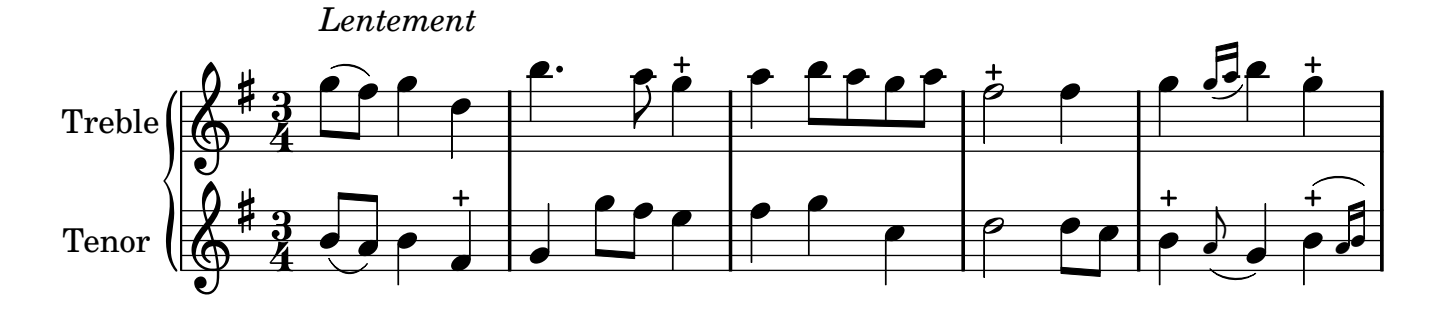

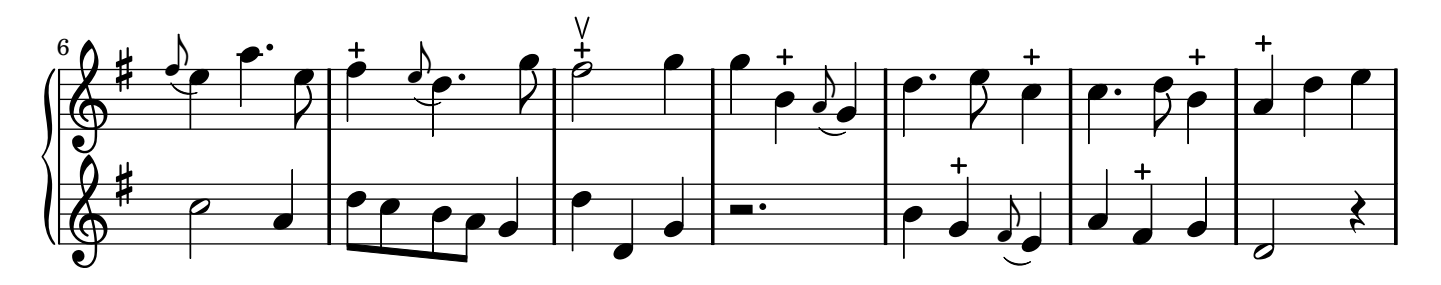

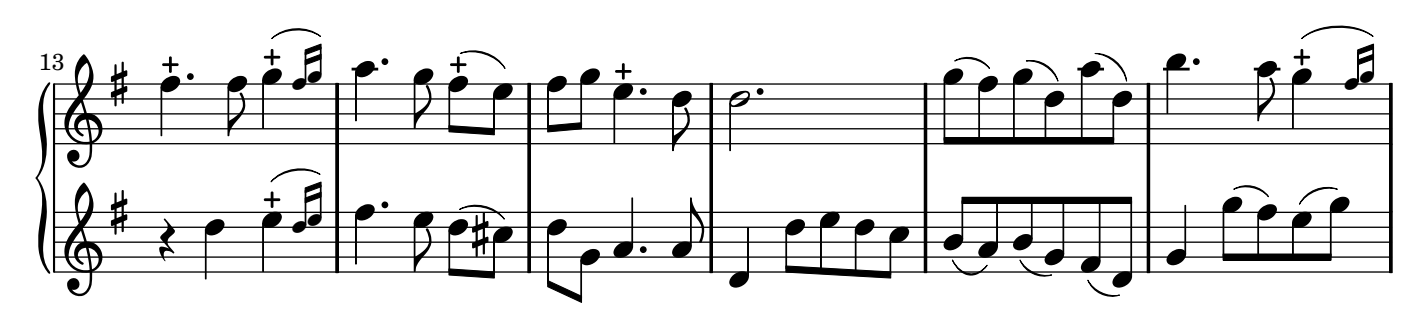

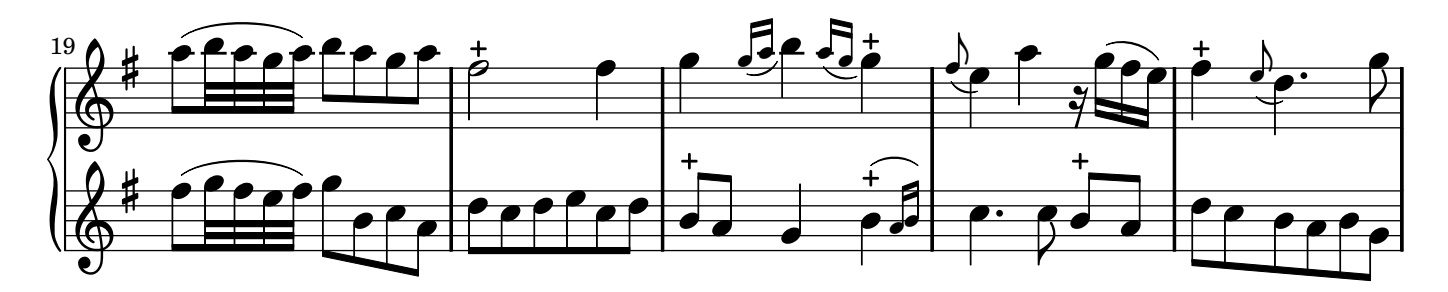

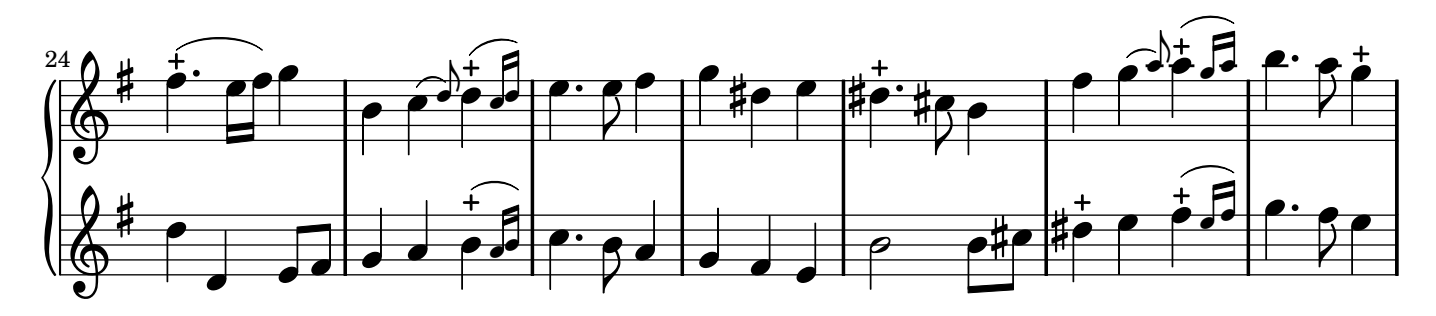

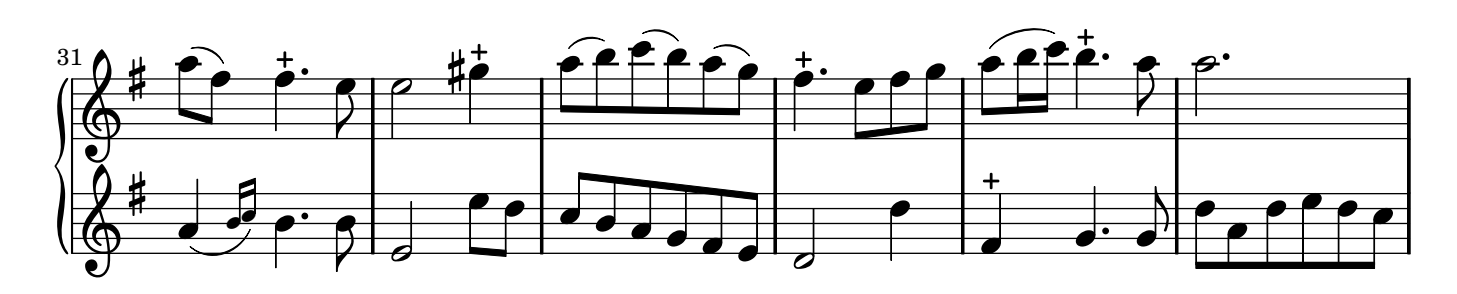

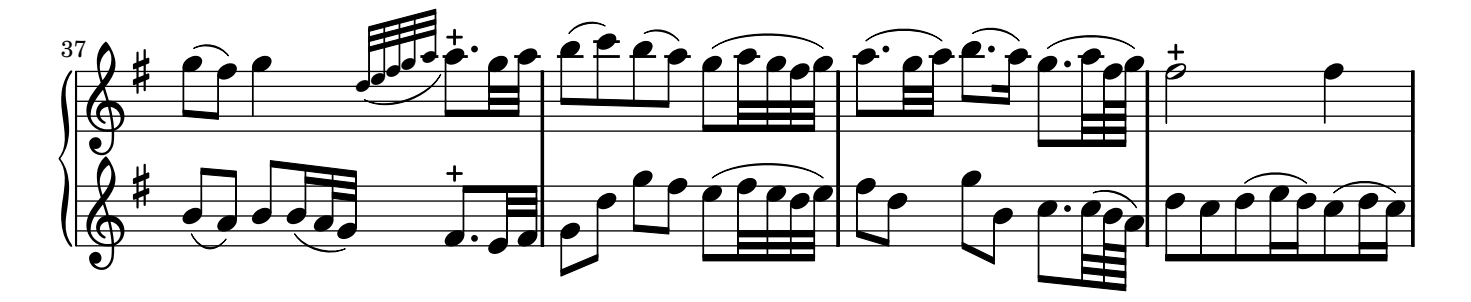

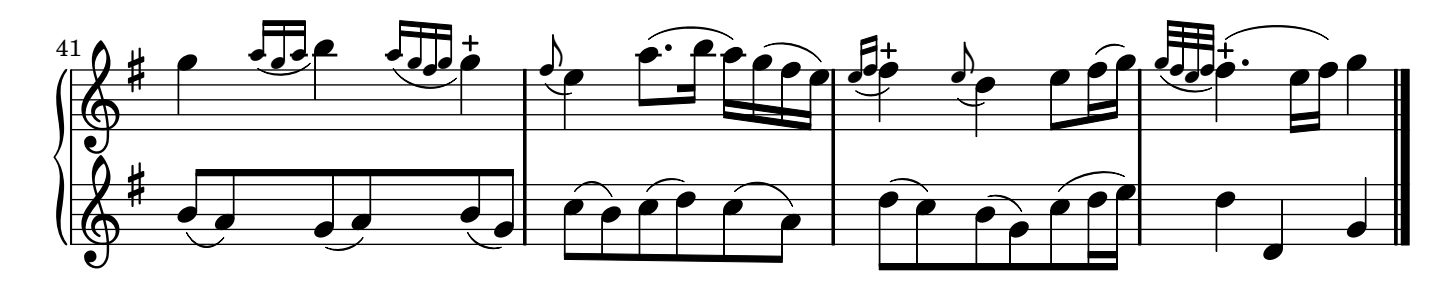

Gigue 2 Jacques Hotteterre dit le Romain

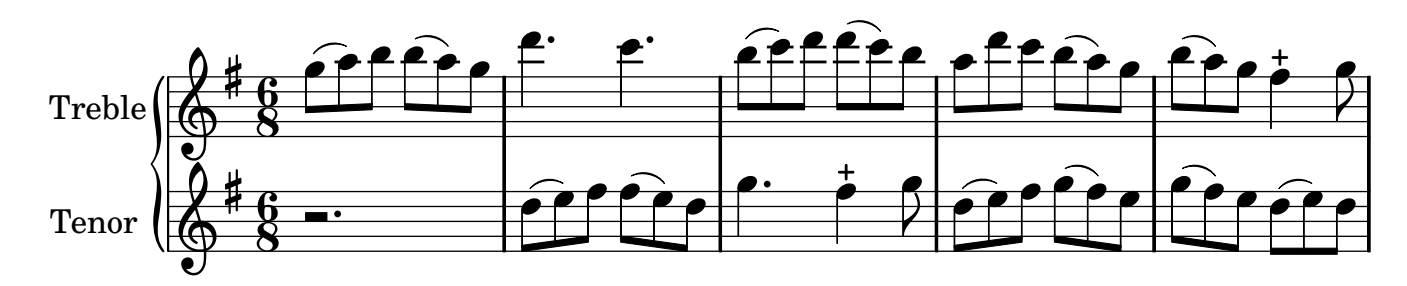

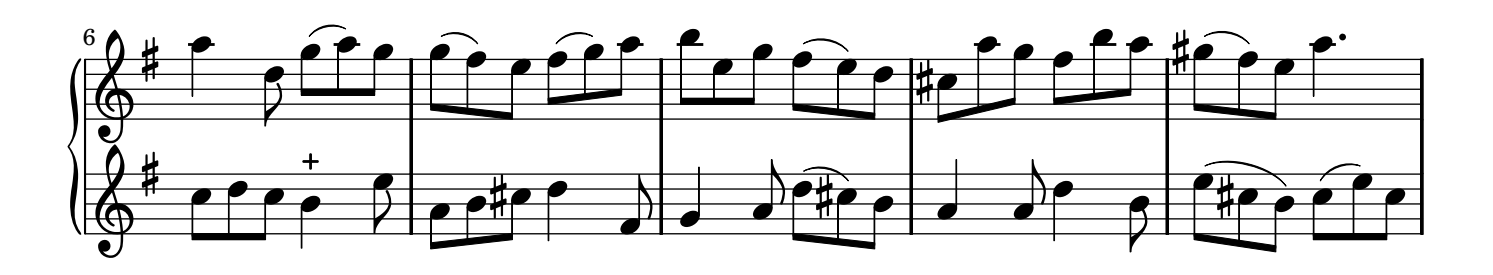

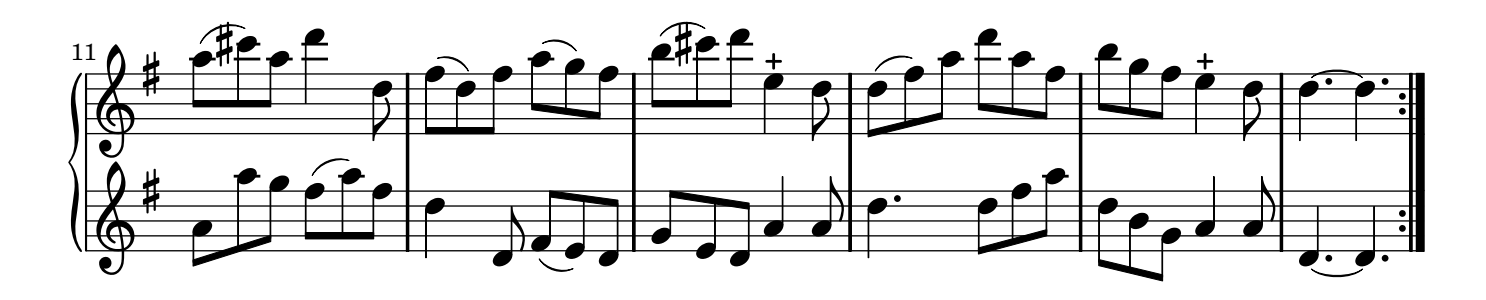

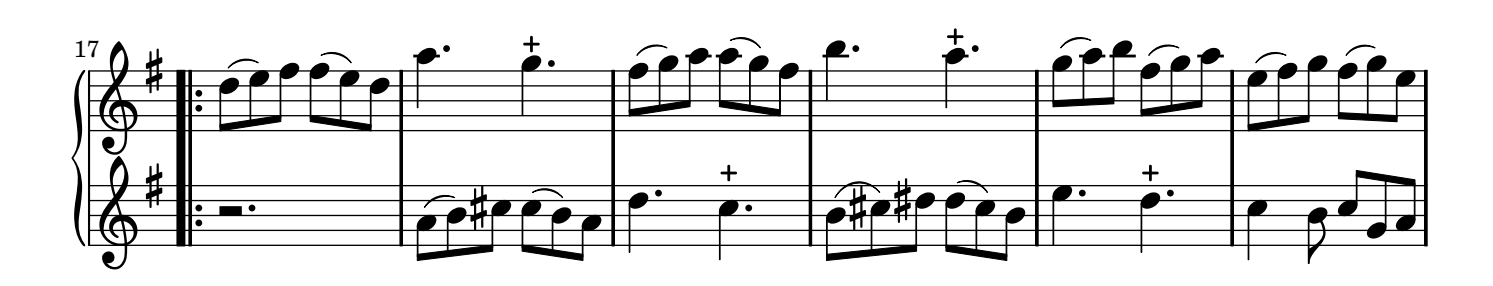

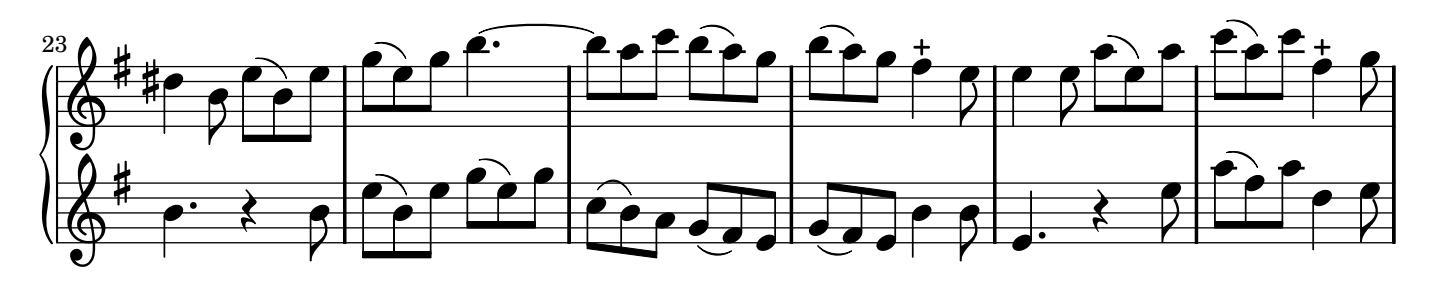

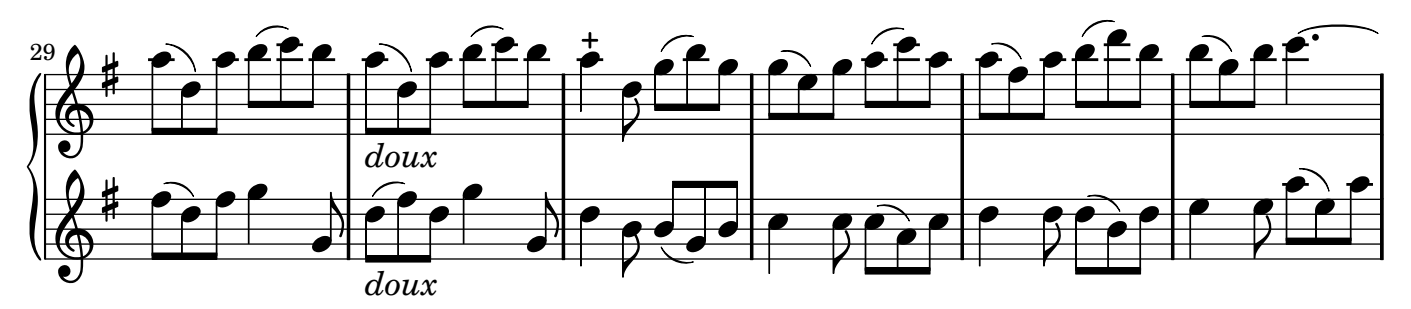

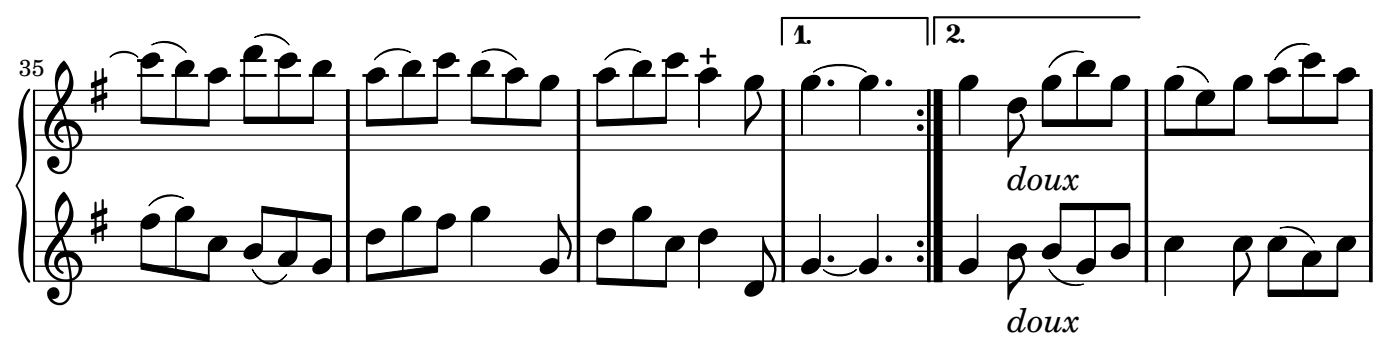

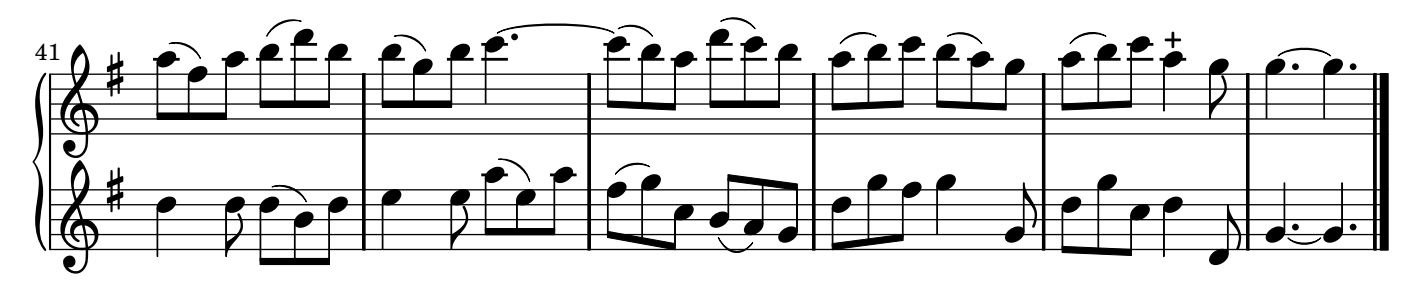

## **Signes d'ornementation chez Hotteterre** : suggestions

port de voix, portamento

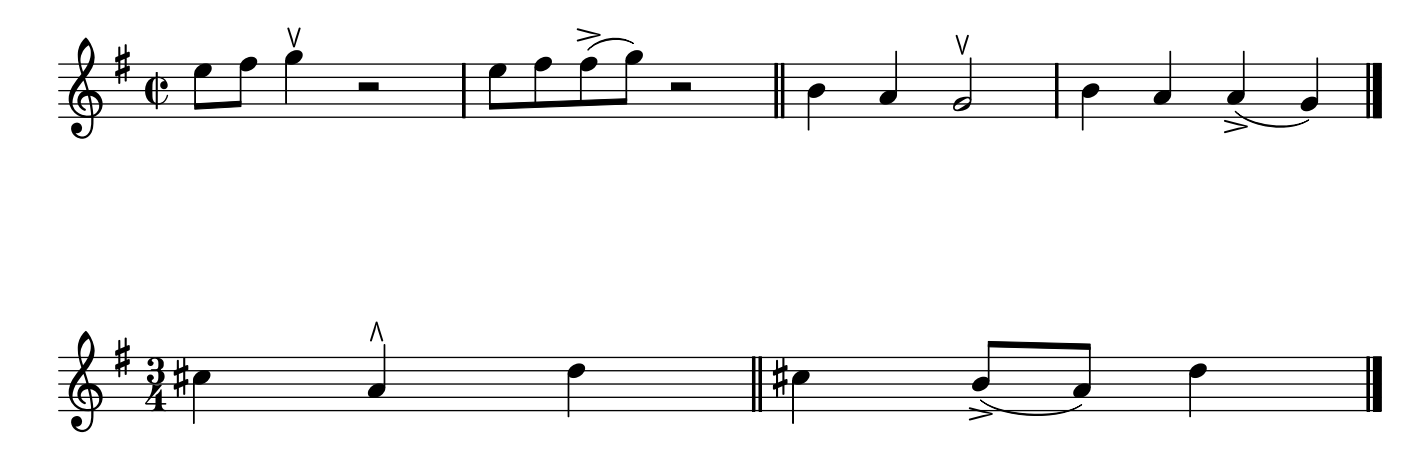

+ et gruppetto

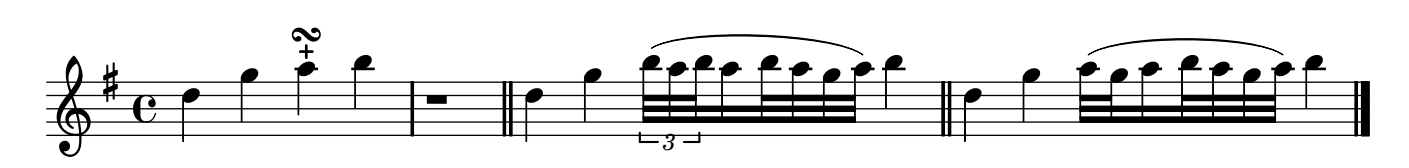